## Package 'MeSHDbi'

October 16, 2018

<span id="page-0-0"></span>Title DBI to construct MeSH-related package from sqlite file Description The package is unified implementation of MeSH.db, MeSH.AOR.db, and MeSH.PCR.db and also is interface to construct Gene-MeSH package (MeSH.XXX.eg.db). loadMeSHDbiPkg import sqlite file and generate MeSH.XXX.eg.db. **Version** 1.16.0 Author Koki Tsuyuzaki Maintainer Koki Tsuyuzaki <k.t.the-answer@hotmail.co.jp> **Depends** R  $(>= 3.0.1)$ , BiocGenerics  $(>= 0.15.10)$ Imports methods, AnnotationDbi (>= 1.31.19), RSQLite, Biobase Suggests RUnit License Artistic-2.0 biocViews Annotation, AnnotationData, Infrastructure git\_url https://git.bioconductor.org/packages/MeSHDbi git\_branch RELEASE\_3\_7 git\_last\_commit 78dd065 git\_last\_commit\_date 2018-04-30 Date/Publication 2018-10-15

### R topics documented:

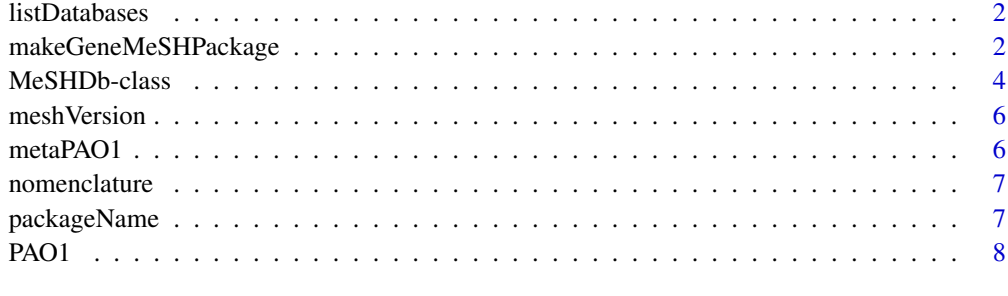

**Index** [9](#page-8-0)

<span id="page-1-0"></span>

#### Description

This function returns the scientific name of species used in the package.

#### Usage

listDatabases(x)

#### Arguments

x MeSHDb object such as MeSH.Mmu.eg.db

### Author(s)

Koki Tsuyuzaki

### Examples

# library("MeSH.Mmu.eg.db")

# listDatabases(MeSH.Mmu.eg.db)

makeGeneMeSHPackage *Making MeSHDb packages from corresponding table as single data frame.*

#### Description

makeGeneMeSHPackage is a method that generates a package that will load an appropriate MeSHDb object that will in turn point to existing annotation packages.

#### Usage

```
makeGeneMeSHPackage(pkgname,
data,
          metadata,
          organism,
version,
maintainer,
author,
destDir,
license="Artistic-2.0")
```
#### <span id="page-2-0"></span>Arguments

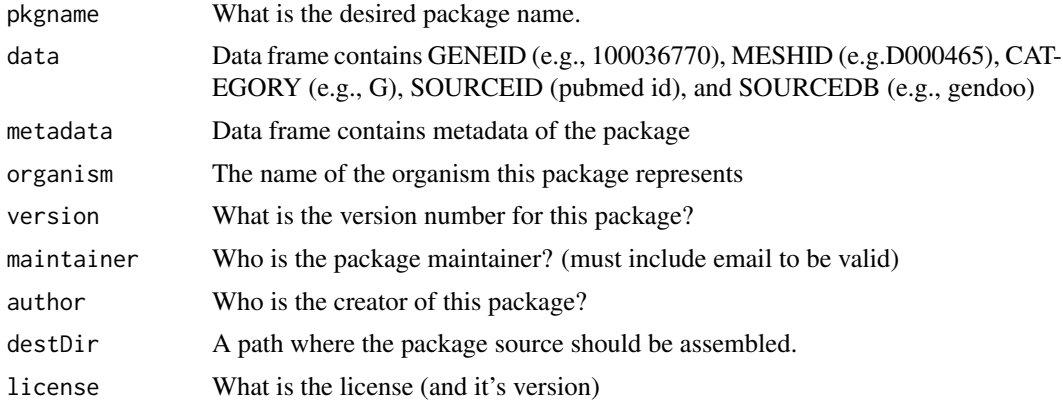

#### Details

The purpose of this method is to create a special package that will depend on existing annotation packages and which will load a special MeSHDb object that will allow proper dispatch of special select methods. These methods will allow the user to easily query across multiple annotation resources via information contained by the MeSHDb object. Because the end result will be a package that treats all the data mapped together as a single source, the user is encouraged to take extra care to ensure that the different packages used are from the same build etc.

#### Value

A special package to load an [MeSHDb](#page-3-1) object.

#### Author(s)

Koki Tsuyuzaki

#### See Also

[MeSHDb](#page-3-1)

#### Examples

```
## makeGeneMeSHPackage enable users to construct
## user's own custom MeSH package
## this is test data which means the relationship between
## Entrez gene IDs of Pseudomonas aeruginosa PAO1
```

```
## and its MeSH IDs.
data(PAO1)
head(PAO1)
# We are also needed to prepare meta data as follows.
```

```
data(metaPAO1)
metaPAO1
```

```
## sets up a temporary directory for this example
## (users won't need to do this step)
destination <- tempfile()
dir.create(destination)
```

```
## makes an Organism package for human called Homo.sapiens
makeGeneMeSHPackage(pkgname = "MeSH.Pae.eg.db",
data = PA01,
         metadata = metaPAO1,
organism = "Pseudomonas aeruginosa PAO1",
version = "1.0.0".maintainer = "Koki Tsuyuzaki <k.t.the-answer@hotmail.co.jp>",
author = "Koki Tsuyuzaki",
destDir = destination,
license="Artistic-2.0")
```
MeSHDb-class *MeSHDb objects*

#### <span id="page-3-1"></span>Description

MeSHDb is the simple class for providing the relationship between Entrez gene IDs and MeSH IDs. It provides the database connection and easily accessible with columns, keytypes, keys and select. Some users may use additional functions such as dbconn, dbfile, dbschema, dbInfo, and species for much complex data acquisition.

columns shows which kinds of data can be returned for the MeSHDb object.

keytypes allows the user to discover which keytypes can be passed in to select or keys and the keytype argument.

keys returns keys for the database contained in the MeSHDb object . This method is already documented in the keys manual page but is mentioned again here because it's usage with select is so intimate. By default it will return the primary keys for the database, but if used with the keytype argument, it will return the keys from that keytype.

select will retrieve the data as a data.frame based on parameters for selected keys, columns, and keytype arguments.

dbconn returns the connection with database in the package.

dbfile returns the absolute path sqlite file is saved.

dbschema returns the database schema.

dbInfo returns the many meta information about the package.

species returns the species name.

#### Usage

```
columns(x)
keytypes(x)
keys(x, keytype, ...)
select(x, keys, columns, keytype, ...)
dbconn(x)
dbfile(x)
dbschema(x, file = ", show.indices = FALSE)
dbInfo(x)
species(object)
```
<span id="page-3-0"></span>

#### <span id="page-4-0"></span>Arguments

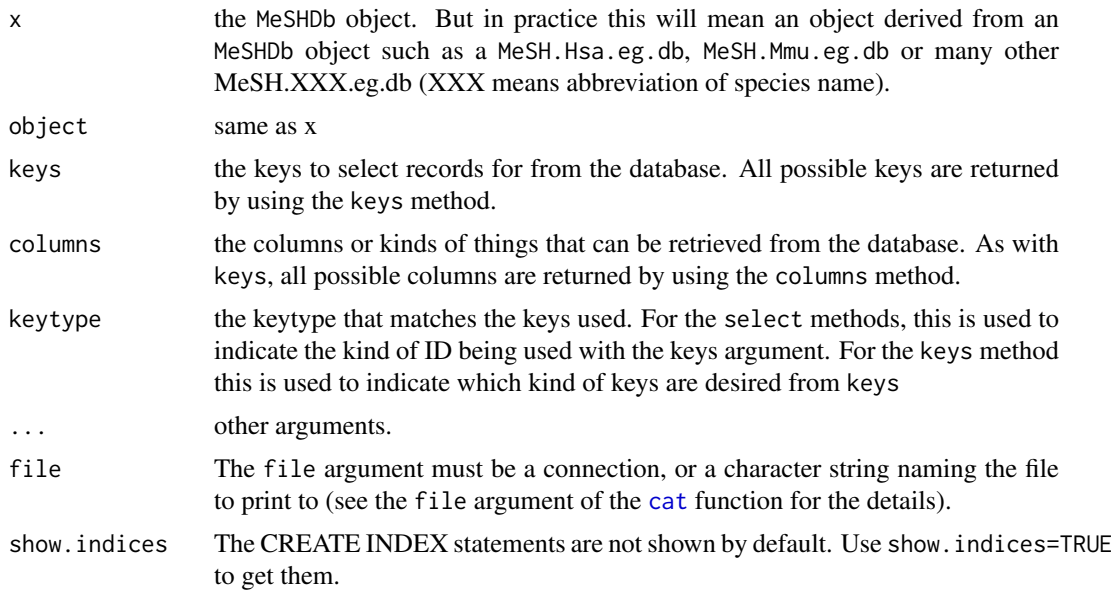

#### Value

keys, columns, keytypes, dbfile, dbInfo, and species each return a character vector or possible values. select and dbschema each return a data.frame. dbconn returns database connection.

#### Author(s)

Koki Tsuyuzaki

#### See Also

[dbConnect](#page-0-0)

#### Examples

```
# # load a package that creates an MeSHDb object
# library(MeSH.Mmu.eg.db)
# MeSH.Mmu.eg.db
# ## then the methods can be used on this object.
# cls <- columns(MeSH.Mmu.eg.db)
# cls
# kts <- keytypes(MeSH.Mmu.eg.db)
# kt <- kts[2]
# kts
# ks <- head(keys(MeSH.Mmu.eg.db, keytype=kts[2]))
# ks
# res <- select(MeSH.Mmu.eg.db, keys=ks, columns=cls, keytype=kt)
# head(res)
# dbconn(MeSH.Mmu.eg.db)
# dbfile(MeSH.Mmu.eg.db)
# dbschema(MeSH.Mmu.eg.db)
```

```
# dbInfo(MeSH.Mmu.eg.db)
# species(MeSH.Mmu.eg.db)
```
#### Description

This function returns the version of MeSH used in the package.

#### Usage

meshVersion(x)

#### Arguments

x MeSHDb object such as MeSH.Mmu.eg.db

#### Author(s)

Koki Tsuyuzaki

#### Examples

```
# library("MeSH.Mmu.eg.db")
```

```
# meshVersion(MeSH.Mmu.eg.db)
```
metaPAO1 *Metadata to construct user's original MeSHDb package*

#### Description

Meta data to construct user's custom MeSHDb

#### Usage

```
data(metaPAO1)
```
#### Details

- SOURCEDATE: The date the source data is retrived
- SOURCENAME: Type of source data
- SOURCEURL: The URL of source data
- DBSCHEMA: Database schema
- DBSCHEMAVERSION: The version of database schema
- ORGANISM: The scientific name
- SPECIES: The common name of the species
- package: The pacakge name
- Db type: The type of name (or class name)

<span id="page-5-0"></span>

#### <span id="page-6-0"></span>nomenclature 7

#### Examples

```
data(metaPAO1)
head(metaPAO1)
```
nomenclature *A function to return the scientific name of package*

#### Description

This function returns the scientific name of species used in the package.

#### Usage

nomenclature(x)

#### Arguments

x MeSHDb object such as MeSH.Mmu.eg.db

#### Author(s)

Koki Tsuyuzaki

#### Examples

# library("MeSH.Mmu.eg.db")

# nomenclature(MeSH.Mmu.eg.db)

packageName *A function to return the name of package*

#### Description

This function returns the name of package

#### Usage

packageName(x)

#### Arguments

x MeSHDb object such as MeSH.Mmu.eg.db

#### Author(s)

Koki Tsuyuzaki

#### Examples

- # library("MeSH.Mmu.eg.db")
- # packageName(MeSH.Mmu.eg.db)

#### <span id="page-7-0"></span>Description

Correspondance between Entrez gene IDs of Pseudomonas aeruiginosa PAO1 and MeSH IDs is provided as demo data. This is to demonstrate how to construct user's original MeSHDb package. The data is based on reciprocal BLASTP best hit (E-value < 200) against Bacillus subtilis subsp. spizizenii str. 168.

#### Usage

data(PAO1)

#### Details

- 1st Column: Entrez gene ID
- 2nd Column: MeSH ID
- 3rd Column: MeSH Category
- 4th Column: Source ID. In this case, this is the Entrez gend ID of Bacillus subtilis subsp. spizizenii str. 168
- 5th Column: Source Database. In this case, species name.

#### Examples

data(PAO1) head(PAO1)

# <span id="page-8-0"></span>**Index**

```
∗Topic datasets
    metaPAO1, 6
    PAO1, 8
cat, 5
class:MeSHDb (MeSHDb-class), 4
columns (MeSHDb-class), 4
columns,MeSHDb-method (MeSHDb-class), 4
dbconn (MeSHDb-class), 4
dbconn,MeSHDb-method (MeSHDb-class), 4
dbConnect, 5
dbfile (MeSHDb-class), 4
dbfile,MeSHDb-method (MeSHDb-class), 4
dbInfo (MeSHDb-class), 4
dbInfo,MeSHDb-method (MeSHDb-class), 4
dbschema (MeSHDb-class), 4
dbschema,MeSHDb-method (MeSHDb-class), 4
generic,listDatabases (listDatabases), 2
generic,meshVersion (meshVersion), 6
generic,nomenclature (nomenclature), 7
generic,packageName (packageName), 7
keys (MeSHDb-class), 4
keys,MeSHDb-method (MeSHDb-class), 4
keytypes (MeSHDb-class), 4
keytypes,MeSHDb-method (MeSHDb-class), 4
listDatabases, 2
listDatabases,MeSHDb-method
        (listDatabases), 2
makeGeneMeSHPackage, 2
MeSHDb, 3
MeSHDb (MeSHDb-class), 4
MeSHDb-class, 4
meshVersion, 6
meshVersion,MeSHDb-method
        (meshVersion), 6
metaPAO1, 6
nomenclature, 7
nomenclature,MeSHDb-method
        (nomenclature), 7
```
packageName, [7](#page-6-0) packageName, MeSHDb-method *(*packageName*)*, [7](#page-6-0) PAO1, [8](#page-7-0)

select *(*MeSHDb-class*)*, [4](#page-3-0) select,MeSHDb-method *(*MeSHDb-class*)*, [4](#page-3-0) species *(*MeSHDb-class*)*, [4](#page-3-0) species,MeSHDb-method *(*MeSHDb-class*)*, [4](#page-3-0)